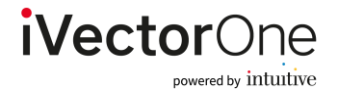

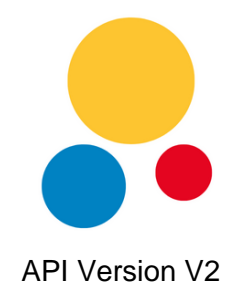

# Introduction

The iVectorOne API allows customers to integrate with a large number of different suppliers via a single API. It is organised around REST with predictable resource-oriented URLs, accepts form-encoded request bodies, returns JSON-encoded responses, and uses standard HTTP response codes, authentication, and verbs.

# Accounts

iVectorOne users will be provided with two accounts: Test and Production. The Test account should only be used during the development phase to test your integration and validate your supplier connections. Bookings created in one account cannot be moved to another account.

# Authentication

Authentication to the API is performed via HTTP Basic Auth. You will be provided with a different username and password for each account. The credentials you use to authenticate the request determines whether the request is routed to the Test or Production account.

All API requests must be made over HTTPS. Calls made over plain HTTP will fail. API requests without authentication will also fail.

# Message Formats

Requests are sent as JSON or in some cases form-encoded. String properties are encoded using UTF-8, and date properties are represented by ISO 8601 strings.

# Errors

iVectorOne uses conventional HTTP response codes to indicate the success or failure of an API request. In general: Codes in the 2xx range indicate success. Codes in the 4xx range indicate an error that failed given the information provided (e.g., a required parameter was omitted, etc.). Codes in the 5xx range indicate an error with iVectorOne servers (these are rare).

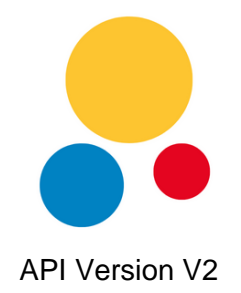

#### *iVectorOne* powered by Intuitive

## API Documentation

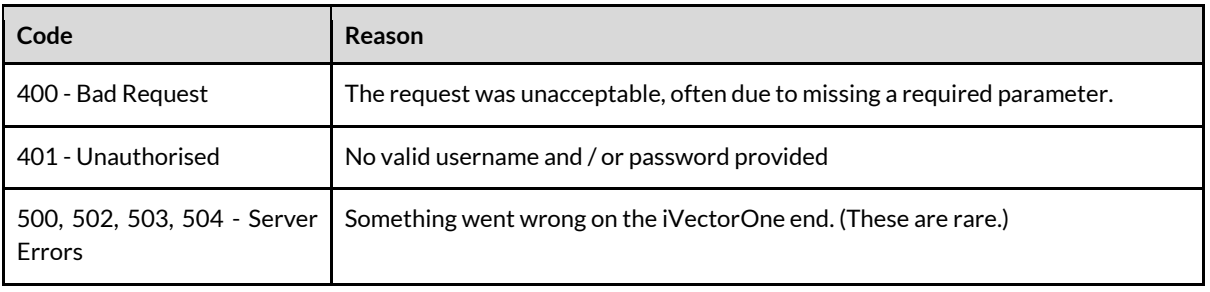

# Versioning

The API base URL contains a version identifier. The current version is **V2**.

Whenever we make a backwards-incompatible change to a general availability, non-beta product, we release a new API version to avoid causing breakages for existing developers. You can then continue to use the old API version, or update your application to upgrade to the new API version. APIs for beta products are subject to breaking changes without versioning.

We consider the following changes to be backwards compatible:

- Adding new API endpoints
- Adding new optional parameters to existing endpoints
- Adding new data elements to existing response schemas
- Adding new enum values, including error\_types and error\_codes
- Changing the length or format of opaque strings, such as object IDs, error messages, and other humanreadable strings.

# Postman collection

The Postman collection is a convenient tool for exploring iVectorOne API endpoints without writing code. The Postman collection provides pre-formatted requests for almost all of iVectorOne API endpoints. All you have to do is fill in your authentication and any arguments.

To get started, check out the iVectorOne Postman Collection

<https://documenter.getpostman.com/view/19225969/VUjQmjqT>

# Support

For help and support during your integration, please email the support team and we'll do our best to assist. [helpdesk@ivectorone.com](mailto:helpdesk@ivectorone.com)

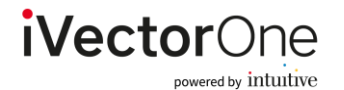

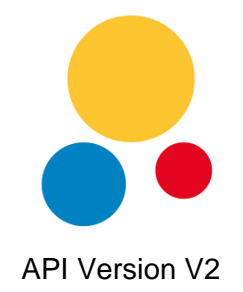

# API Reference

## Base URL

Each API call has its own REST path relative to the base Url, eg. [Base Url]/property/search.

**https://api.ivectorone.com/v2**

# Property List

Retrieve a list of properties

#### Request

**GET [Base URL]/properties**

#### Parameters

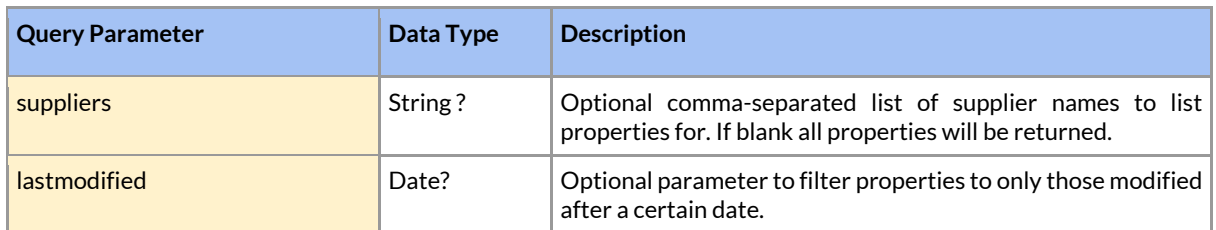

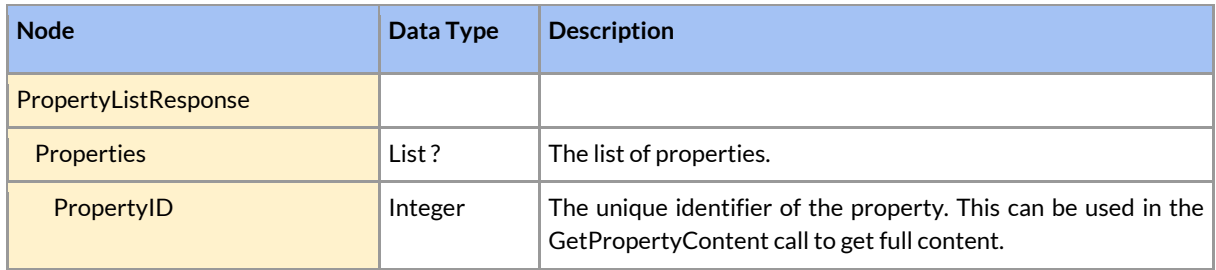

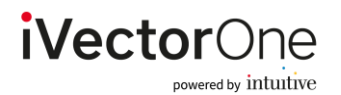

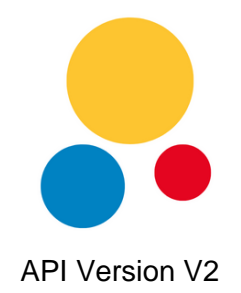

# Property Content

Retrieve the full content for specified properties. Includes the content for every third party supplier mapped to that property.

#### Request

#### **GET [Base URL]/properties**

#### Parameters

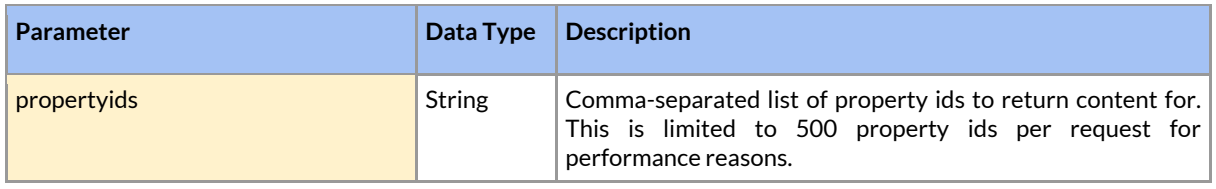

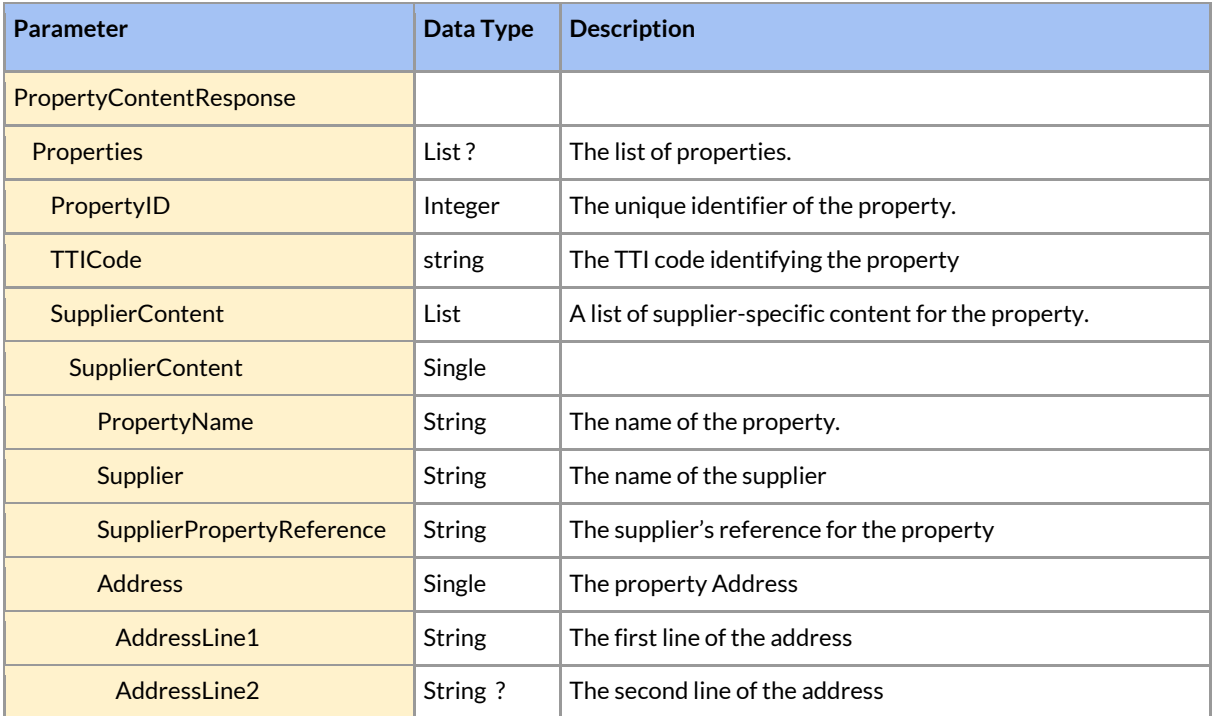

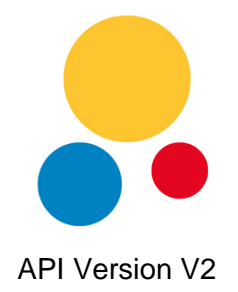

# TownOrCity String Town or city name  $\frac{1}{2}$  CountyOrState String ? The county or state name  $PostCodeOrZip$  String The postcode or Zip code Telephone String Telephone number **Geography** Single  $\frac{1}{2}$  Country  $\frac{1}{2}$  String  $\frac{1}{2}$  The name of the country the property is in. Region  $\begin{array}{c|c}\n\hline\n\end{array}$  String  $\begin{array}{c|c}\n\hline\n\end{array}$  The name of the region the property is in. Resort String The name of the resort the property is in. Latitude **Decimal** Decimal The latitude of the property. Longitude Decimal The longitude of the property.  $\Gamma$  Code  $\Gamma$  String  $\Gamma$  The geography code of the property. Rating  $Rating$  String The star rating of the property. Description String The description of the property Facilities  $\blacksquare$  List ?  $\blacksquare$  A list of facilities that the property provides  $F_{\text{acility}}$  String The name of the facility MainImageURL String The URL of the main image **Images List ?** A list of Image URLs **ImageURL** String Content Variables List? A list of content variables **ParentGroupKey** Int  $\begin{vmatrix} 1 & 0 \\ 0 & 1 \end{vmatrix}$  A parent group of the content variable(Distance = 1, Distances= 2, km=3, AccommodationTypes=4,AccommodationType=5) Group  $\begin{array}{c|c}\n\end{array}$  Int  $\begin{array}{c|c}\n\end{array}$  A group of the content variable (Distance = 1, Distances = 2, km=3, AccommodationTypes=4,AccommodationType=5) SubGroup String? A subgroup of the content variable  $Key$  String A subtype of group i.e. AccomodationType

 $\frac{V}{V}$ alue  $\frac{V}{V}$  String  $\frac{V}{V}$  A value of subtype i.e. Hotel

Units **Int** A number of units

API Documentation

**iVector**One

powered by intuitive

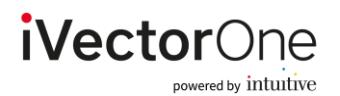

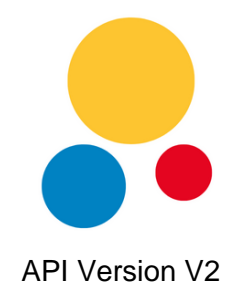

# Search

Retrieve the availability for specified properties.

#### Request

#### **GET [Base URL]/properties/search**

#### Parameters

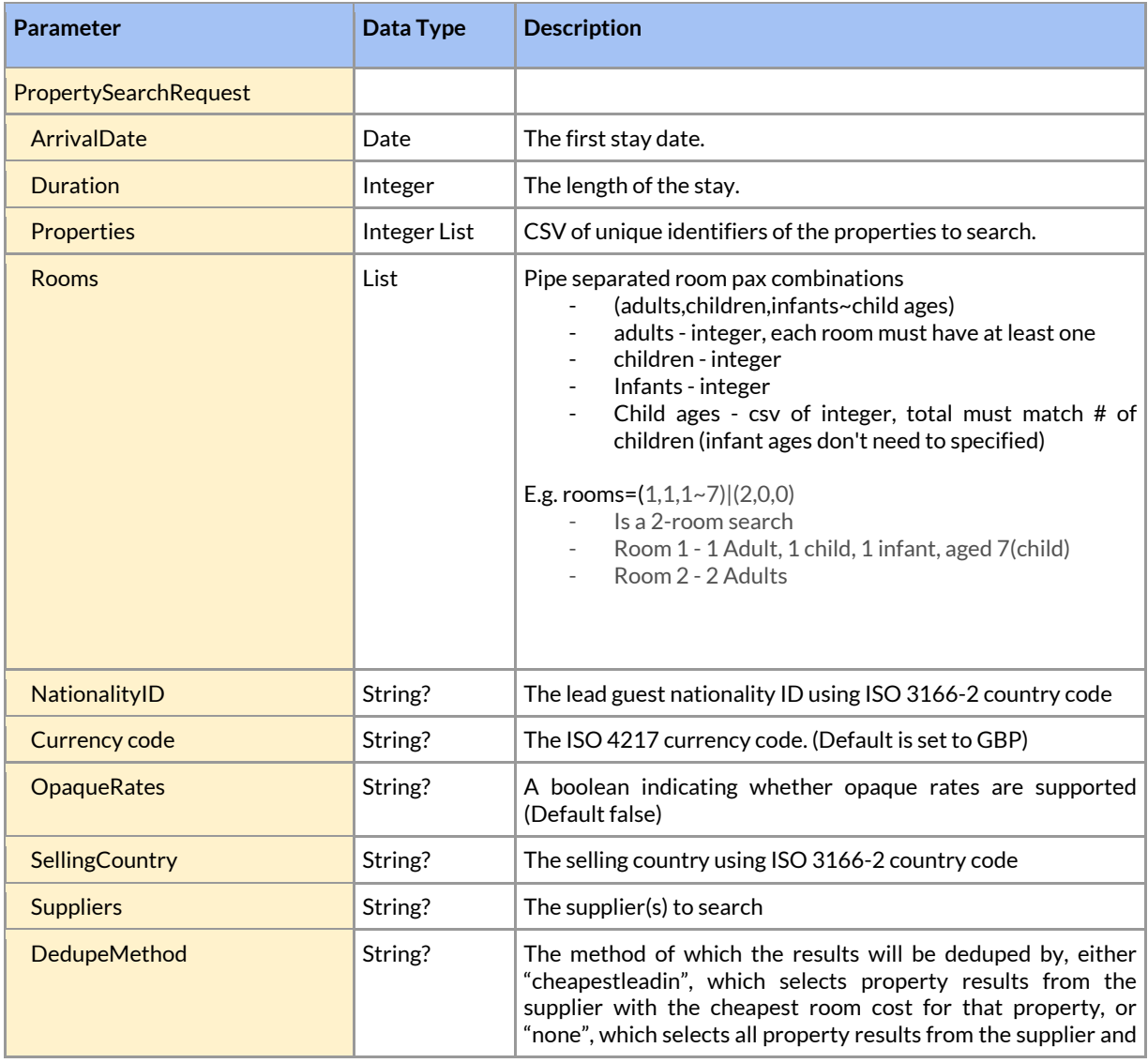

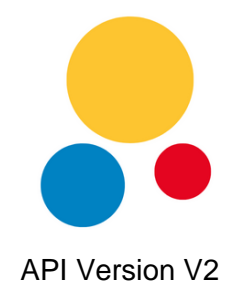

does not dedupe

### Response

*iVectorOne* 

powered by intuitive

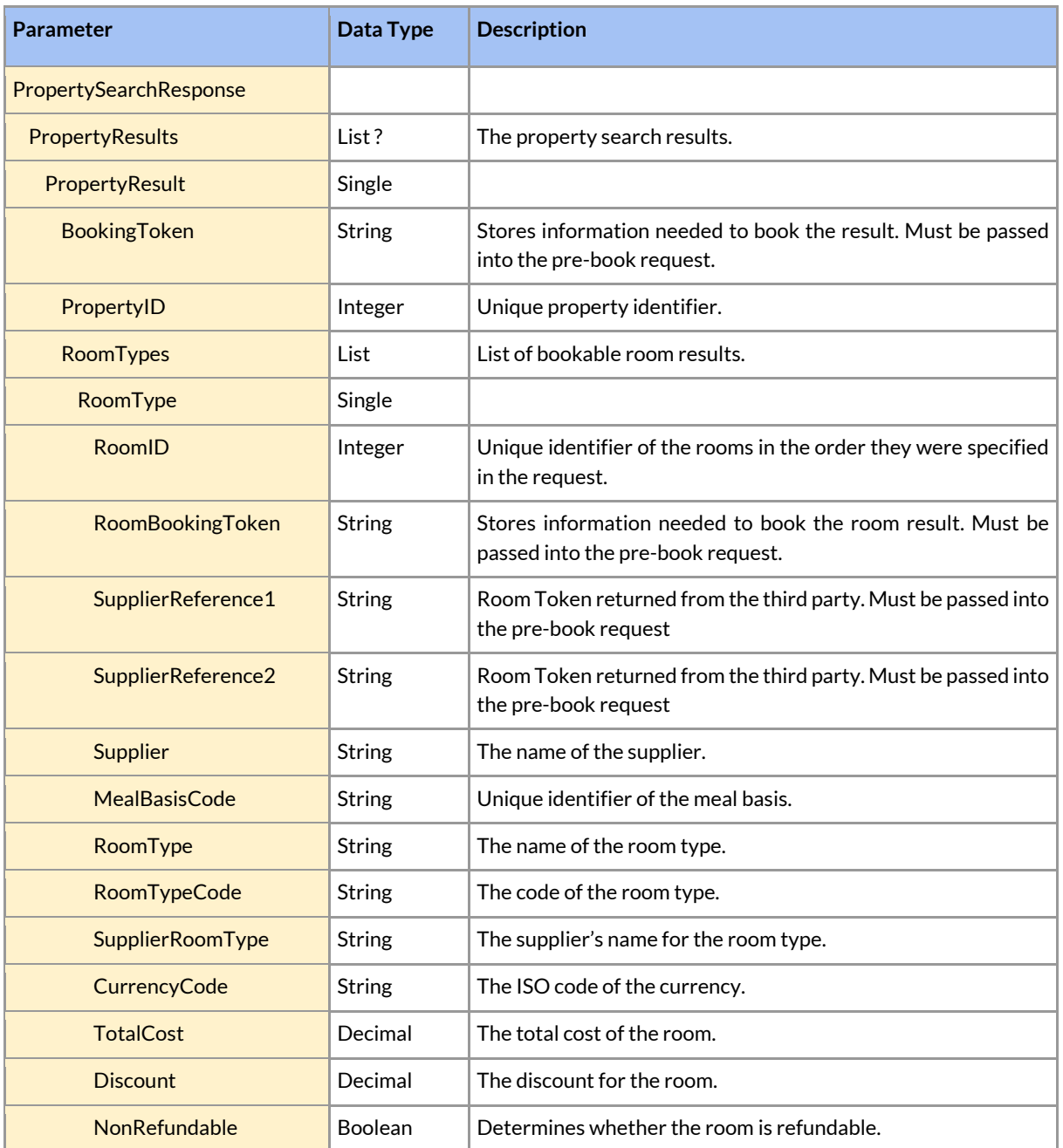

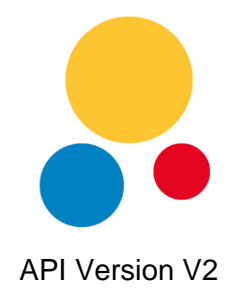

### iVectorOne powered by intuitive

## API Documentation

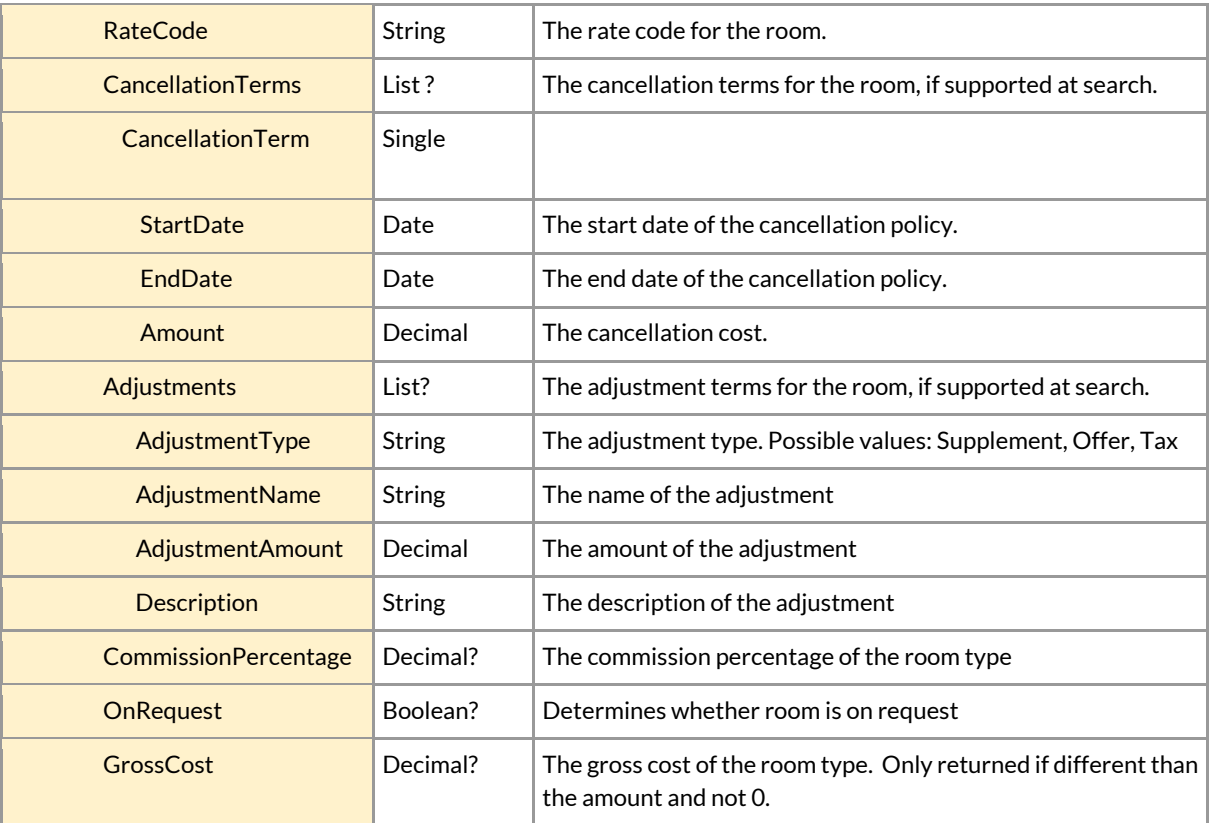

## Pre-book

Confirm the availability and price for specified properties.

#### Request

#### **POST [Base URL]/properties/prebook**

### Parameters

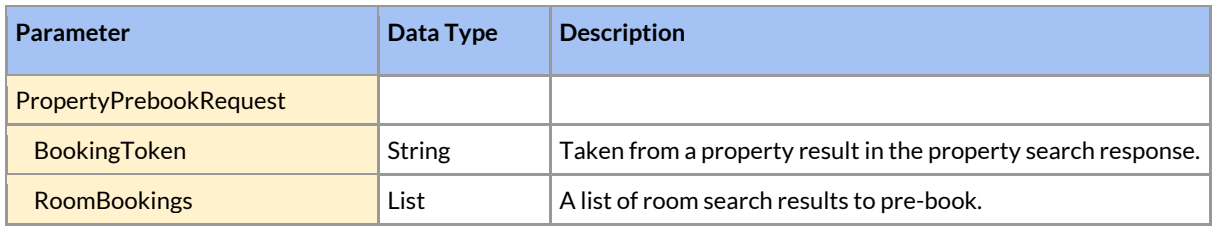

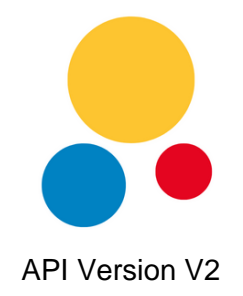

## *iVectorOne* powered by intuitive

# API Documentation

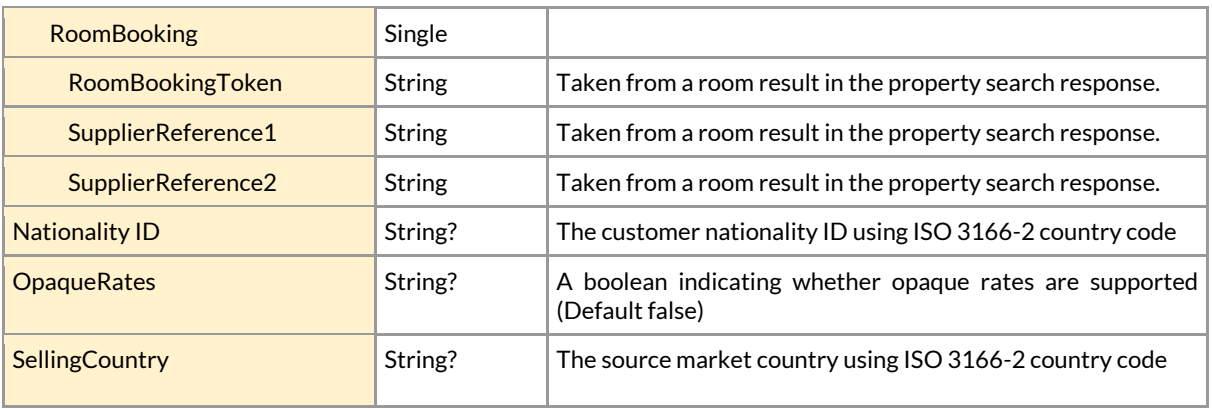

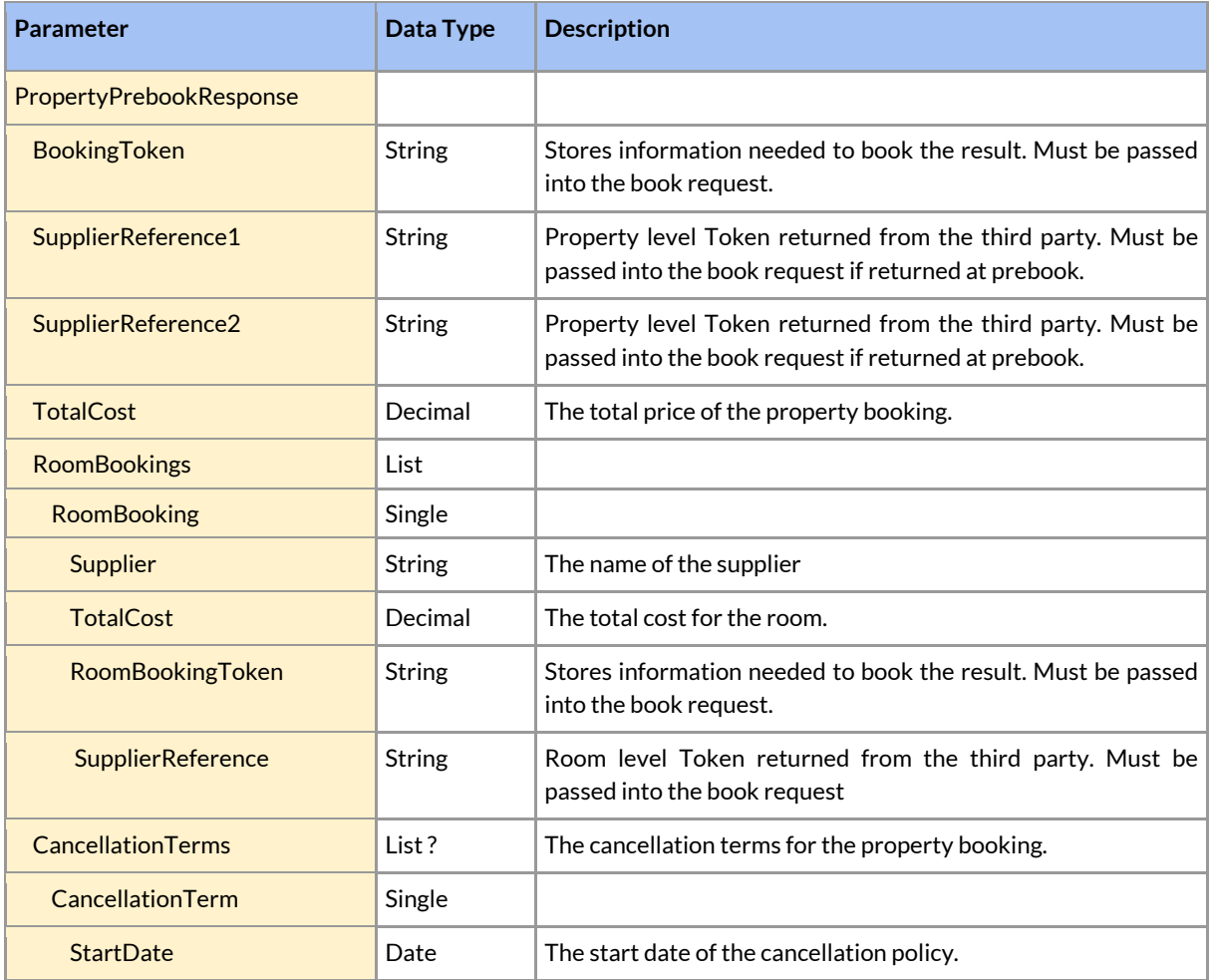

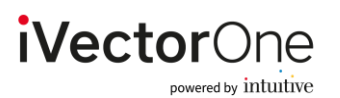

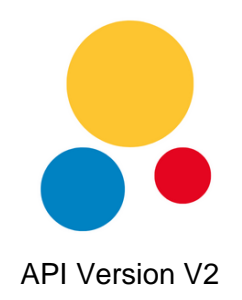

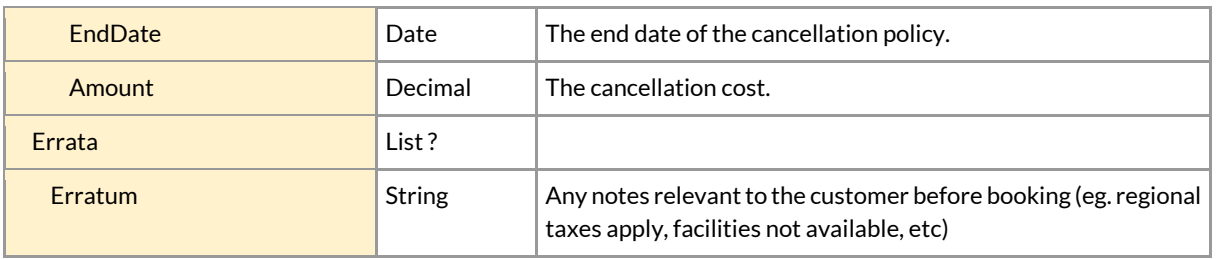

# Book

Finalise and confirm a booking for specified properties.

### Request

#### **POST [Base URL]/properties/book**

### Parameters

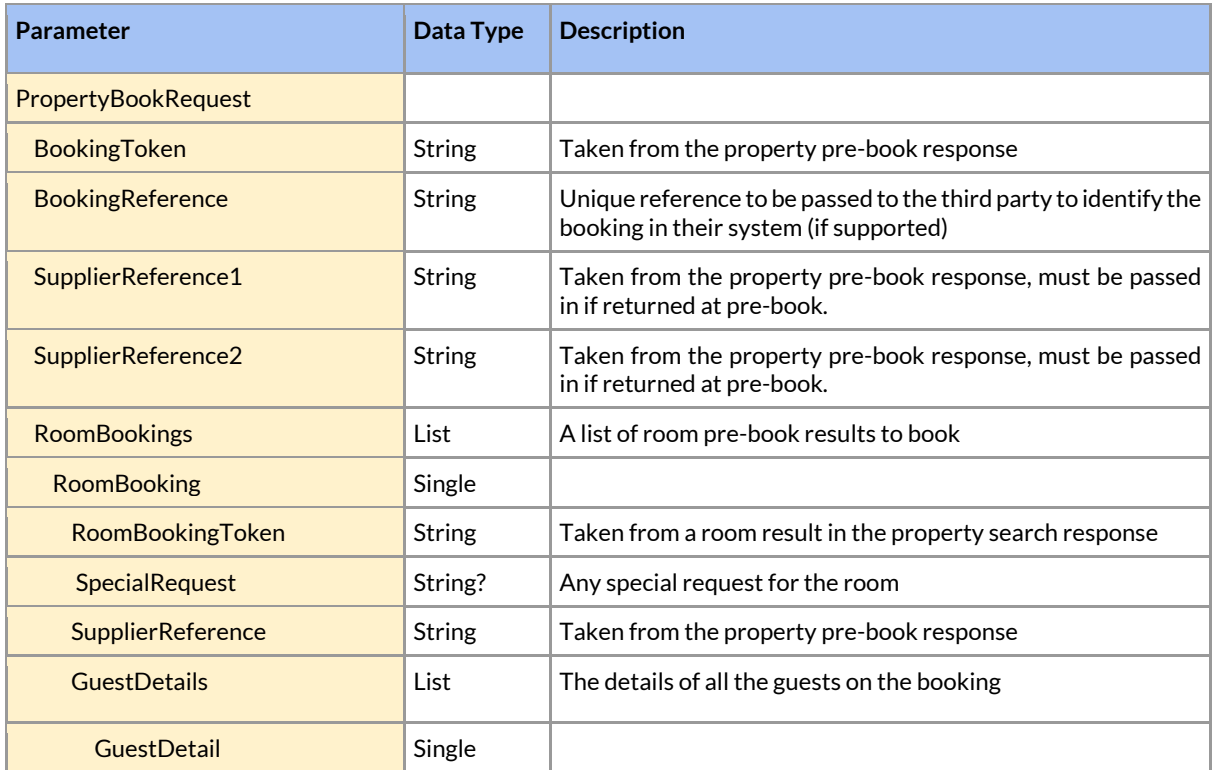

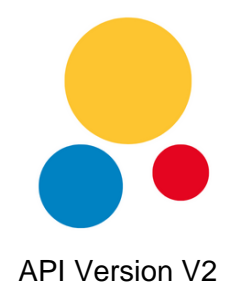

## $\frac{1}{2}$  Type  $\frac{1}{2}$  String Must be one of "Adult", "Child" or "Infant" Title  $\blacksquare$  String Title, eg. Mr, Mrs. FirstName String The guest's first name.  $\frac{1}{2}$  Last Name  $\frac{1}{2}$  String The guest's last name. DateOfBirth Date The guest's date of birth. **LeadCustomer**  $\begin{array}{|c|c|c|}\n\hline\n\end{array}$  Single  $\begin{array}{|c|c|}\n\hline\n\end{array}$  The details of the lead customer **CustomerTitle** String CustomerFirstName String CustomerLastName String DateOfBirth Date CustomerAddress1 String CustomerAddress2 String ? CustomerTownCity String **CustomerCounty** String **CustomerPostcode** String CustomerBookingCountryCode String | ISO Alpha-2 code CustomerPhone String? CustomerMobile String? **CustomerEmail** String? PassportNumber String? NationalityID String? The customer nationality ID using ISO 3166-2 country code  $\sigma$ DpaqueRates String? A boolean indicating whether opaque rates are supported (Default false) SellingCountry Subset String? The source market country using ISO 3166-2 country code

API Documentation

#### Response

*iVectorOne* 

powered by intuitive

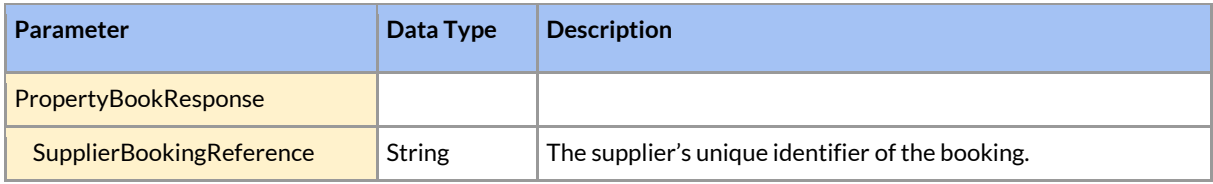

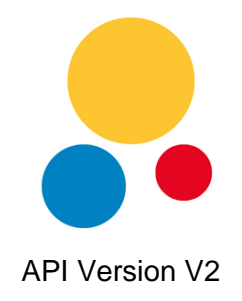

### iVectorOne powered by intuitive

## API Documentation

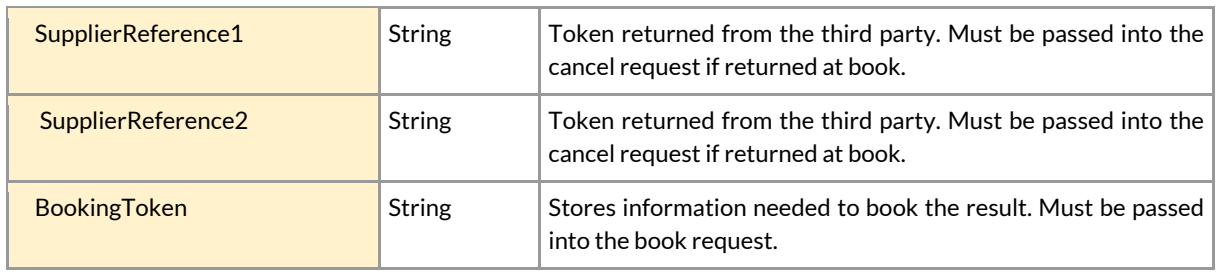

# Pre-Cancel

Pre-cancel a confirmed booking, returns the cancellation cost

#### Request

#### **POST [Base URL]/properties/precancel**

### Parameters

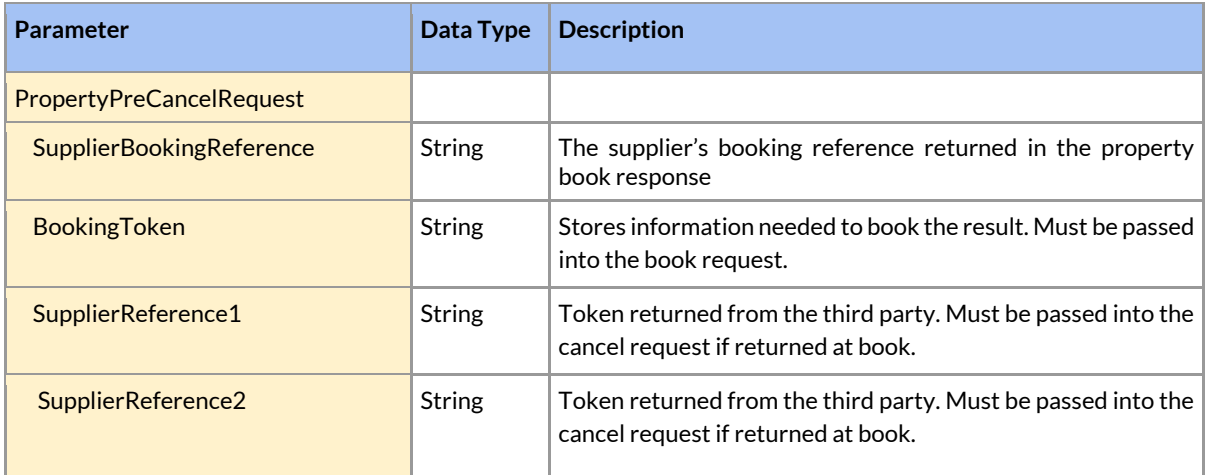

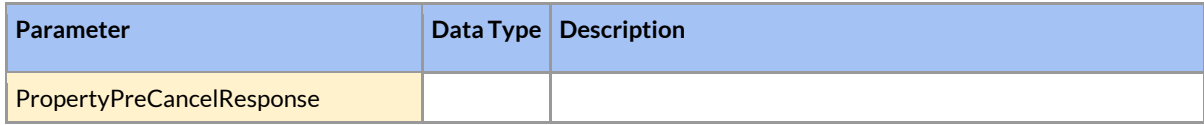

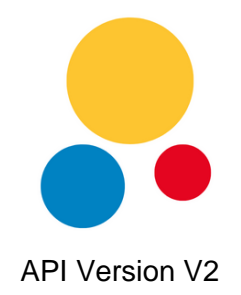

#### iVectorOne API Documentation powered by intuitive

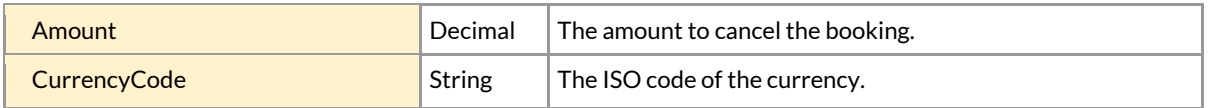

# Cancel

Cancel a confirmed booking

### Request

#### **POST [Base URL]/properties/cancel**

### Parameters

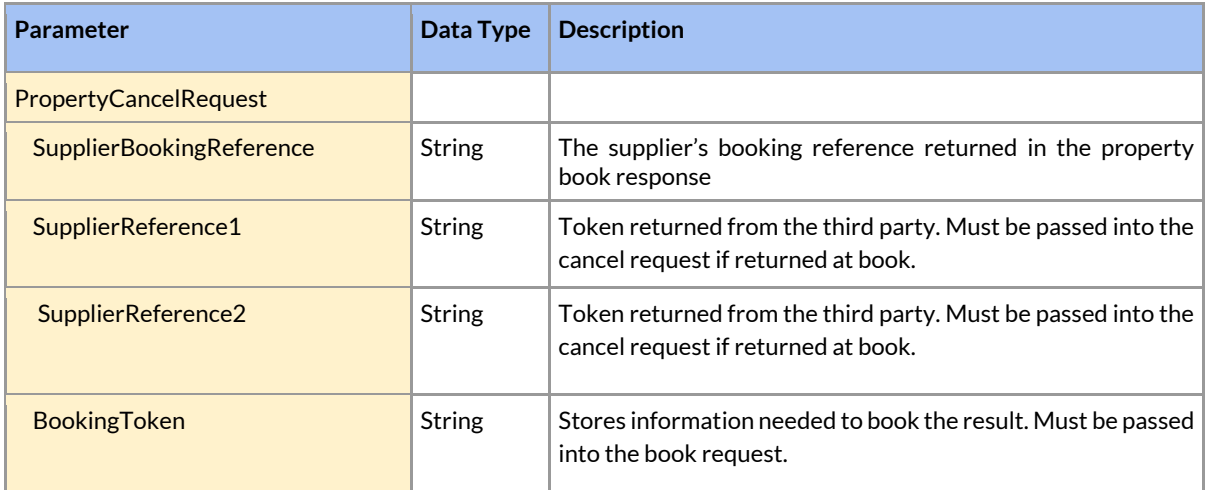

### Response

.

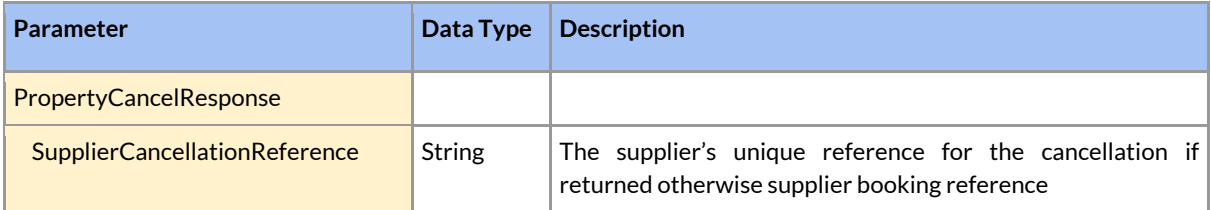